# **Katello - Bug #7114**

# **Host Collections Select All is broken**

08/15/2014 01:32 PM - Walden Raines

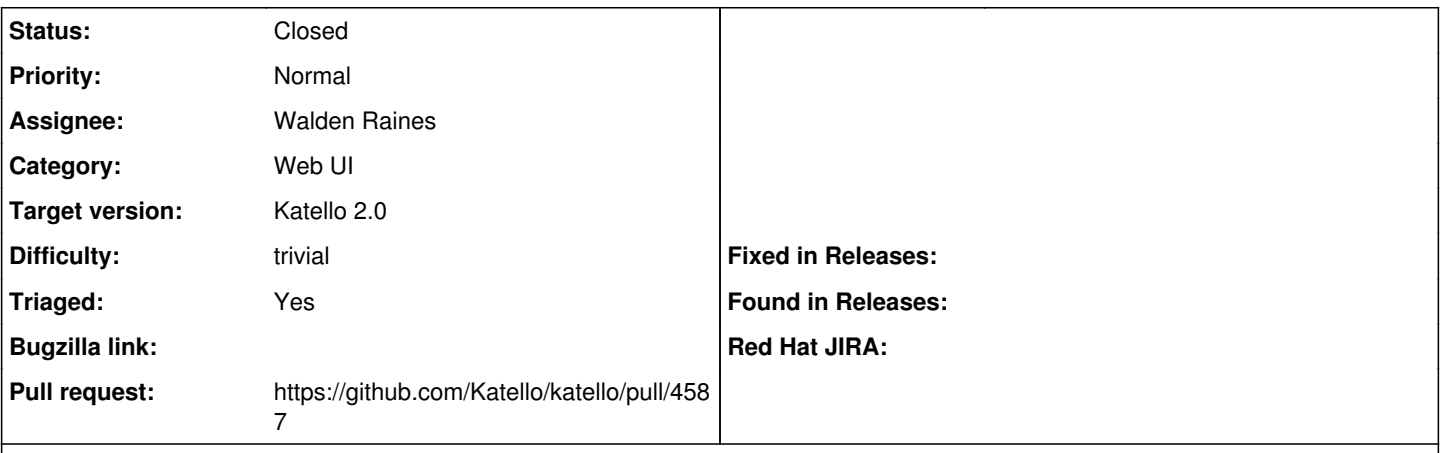

### **Description**

[https://github.com/Katello/katello/blob/master/engines/bastion/app/assets/javascripts/bastion/host-collections/views/host-collections-t](https://github.com/Katello/katello/blob/master/engines/bastion/app/assets/javascripts/bastion/host-collections/views/host-collections-table-collapsed.html#L11) [able-collapsed.html#L11](https://github.com/Katello/katello/blob/master/engines/bastion/app/assets/javascripts/bastion/host-collections/views/host-collections-table-collapsed.html#L11)

## **Steps to Reproduce**

- 1. Go to the host collections page
- 2. Open up a host collection details page
- 3. Click select all on the host collections table
- 4. Notice that it doesn't select all

### **Associated revisions**

## **Revision 35c5c2a2 - 08/15/2014 01:56 PM - Walden Raines**

Fixes #7114: use the correct model for host-collection row select.

The model being used for host-collections collapsed table row select was incorrect from a bad copy/paste. This commit fixes the model being used.

<http://projects.theforeman.org/issues/7114>

#### **Revision bde0e7a1 - 08/15/2014 01:56 PM - Walden Raines**

Fixes #7114: use the correct model for host-collection row select.

The model being used for host-collections collapsed table row select was incorrect from a bad copy/paste. This commit fixes the model being used.

<http://projects.theforeman.org/issues/7114>

#### **Revision 5e12775b - 08/15/2014 02:19 PM - Walden Raines**

Merge pull request #4587 from waldenraines/7114

Fixes #7114: use the correct model for host-collection row select.

### **History**

#### **#1 - 08/15/2014 01:47 PM - Walden Raines**

*- Status changed from New to Assigned*

### **#2 - 08/15/2014 01:57 PM - The Foreman Bot**

- *Status changed from Assigned to Ready For Testing*
- *Target version set to 54*
- *Pull request https://github.com/Katello/katello/pull/4587 added*

*- Pull request deleted ()*

## **#3 - 08/15/2014 02:11 PM - Walden Raines**

- *Category set to Web UI*
- *Assignee set to Walden Raines*
- *Difficulty set to trivial*
- *Triaged changed from No to Yes*

## **#4 - 08/15/2014 03:01 PM - Walden Raines**

- *Status changed from Ready For Testing to Closed*
- *% Done changed from 0 to 100*

Applied in changeset [katello|35c5c2a2e611353ff07e8581d7251a758681c14d](https://projects.theforeman.org/projects/katello/repository/katello/revisions/35c5c2a2e611353ff07e8581d7251a758681c14d).

## **#5 - 08/22/2014 09:30 AM - Eric Helms**

*- translation missing: en.field\_release set to 13*